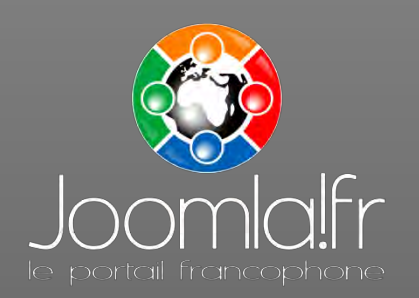

### *les templates pour Joomla! 1.5*

Nicolas Ogier

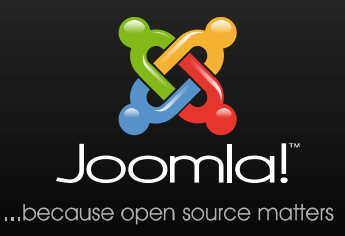

Dimanche 27 Avril 2008

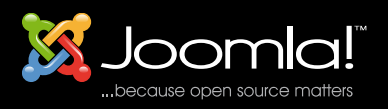

- Présentation du Joomla!Day France 2008
- Réalisé avec l'aide de *Joomla! a user's guide* Barrie M. North (chapitre 9)

Creative Commons Attribution-Noncommerical-Share Alike 2.5 License.

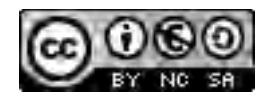

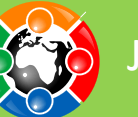

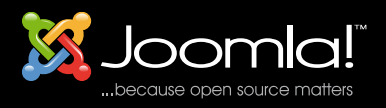

#### Faisons connaissance

#### **Nicolas Ogier** (Opware2000)

- Modérateur Joomla.fr depuis janv. 2006
- Coordinateur de traduction depuis mars 2008
- Professeur de Sciences de la Vie et de la Terre
- Doctorant en Éthologie, Communication Animale

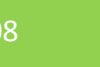

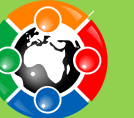

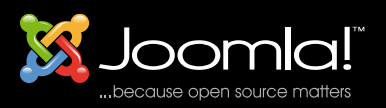

#### Le template : l'interface Homme-Machine

Internet permet de véhiculer des informations.

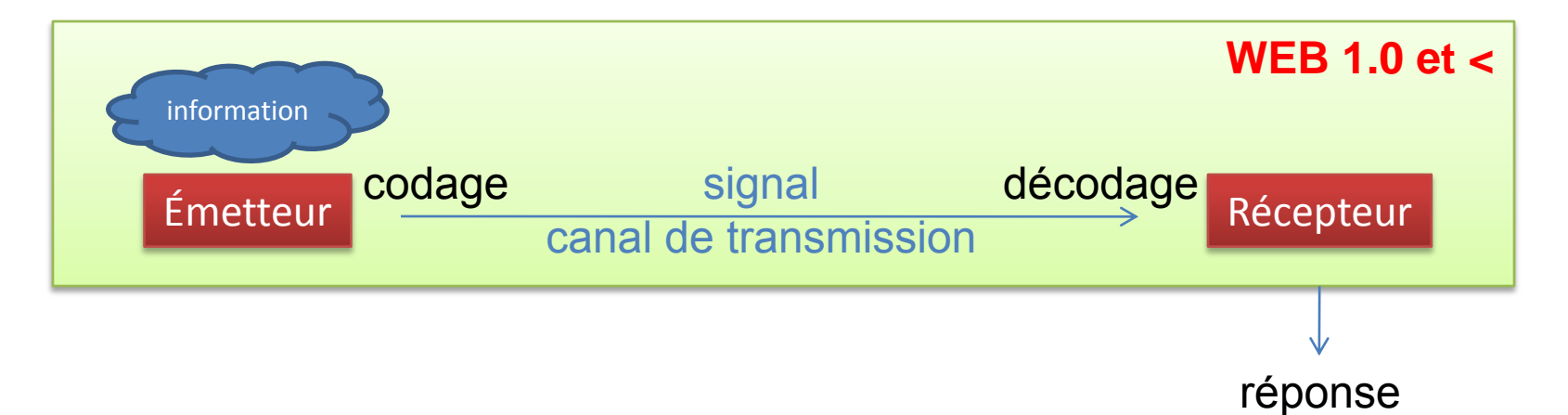

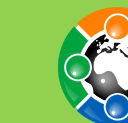

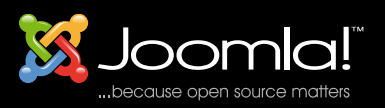

Internet permet de véhiculer des informations.

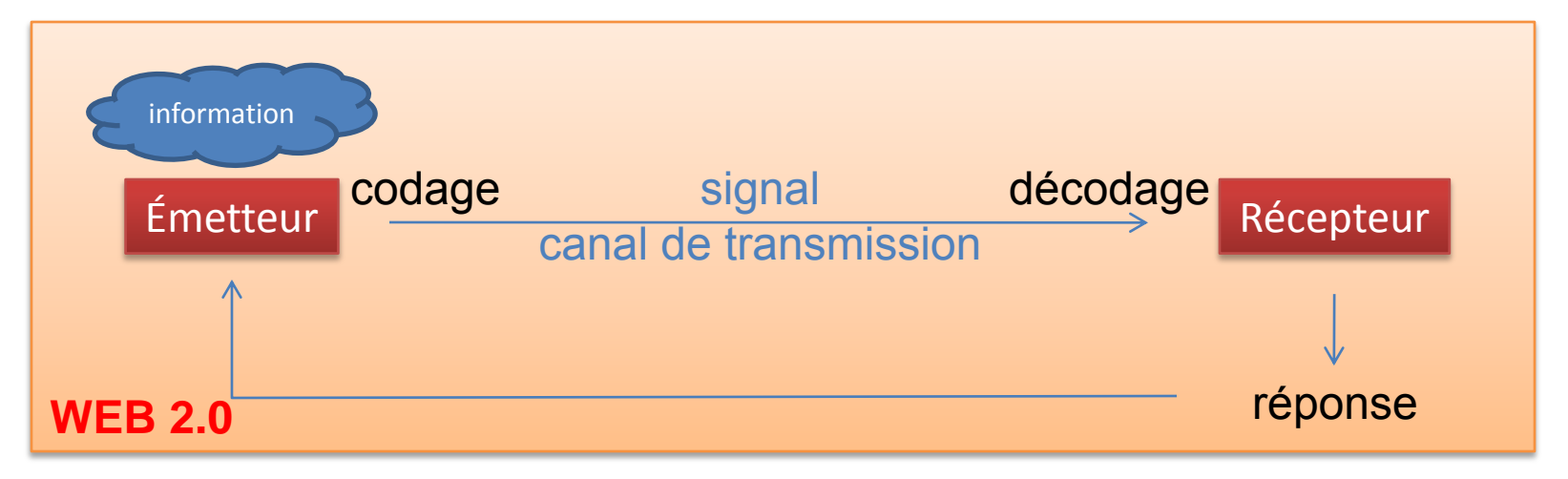

- Le template sert d'interface visuelle
	- Rend agréable l'information
	- Structure et organise

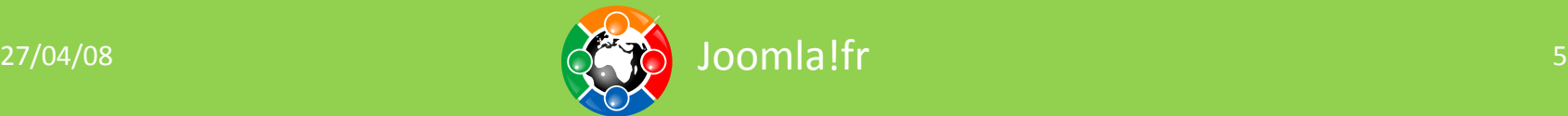

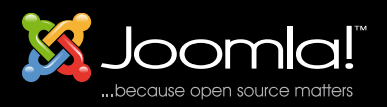

- Un template n'est pas :
	- une fin en soi…
	- une source de contenu...
	- compliqué…
- Un template c'est quoi alors ?

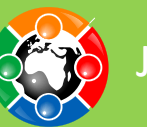

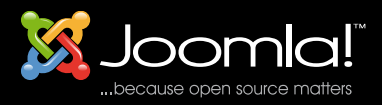

## **UN TEMPLATE C'EST QUOI ?**

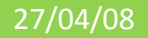

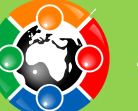

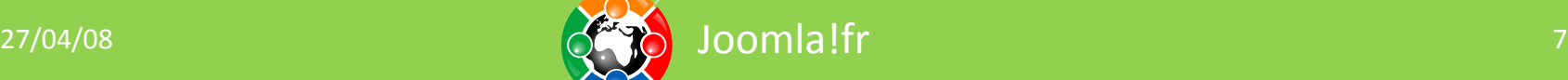

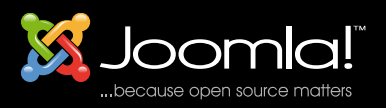

- Un template est un ensemble de règles mettant en forme le contenu (l'information).
- Il n'y a pas de contenu dans un template ...

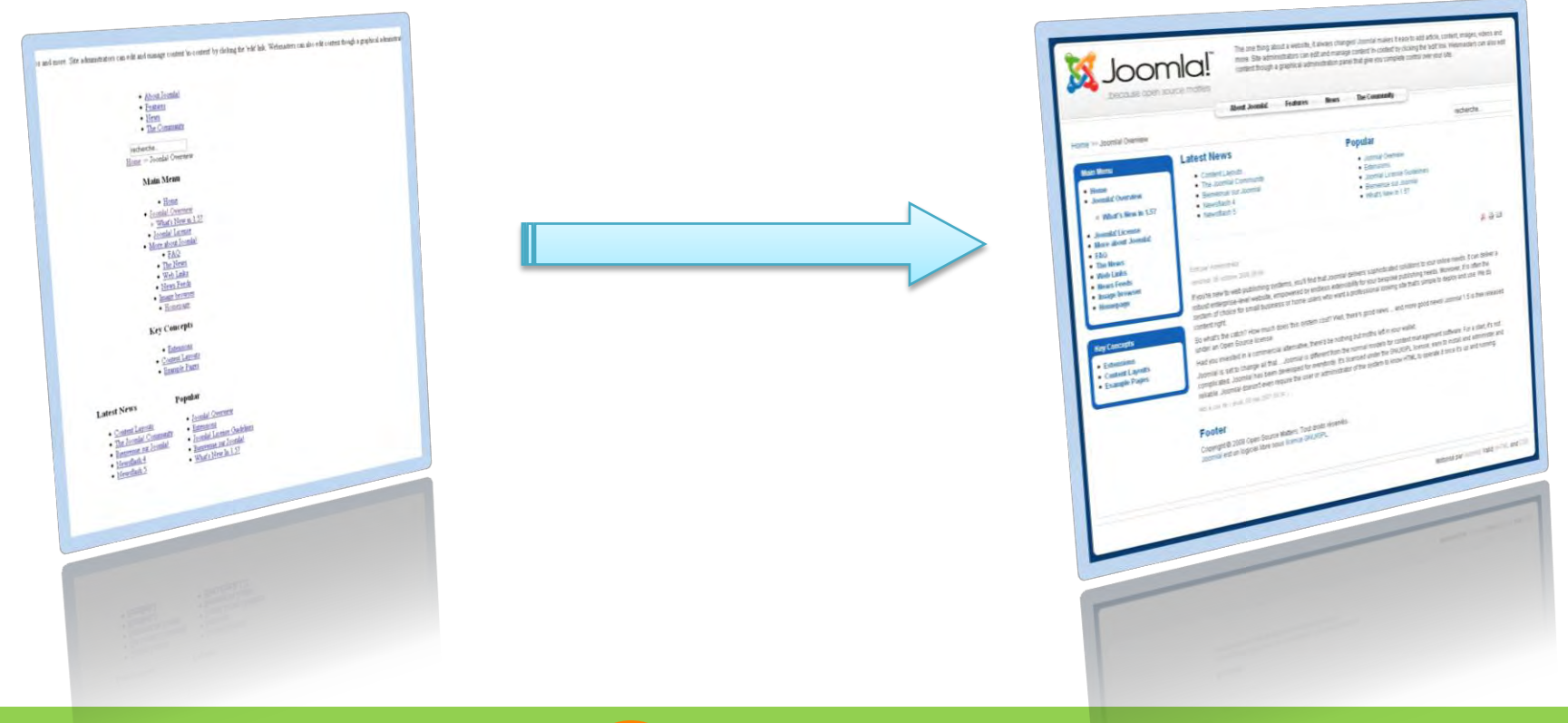

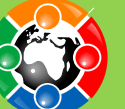

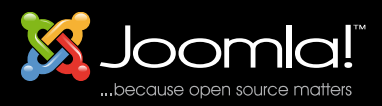

### Un template c'est quoi ?

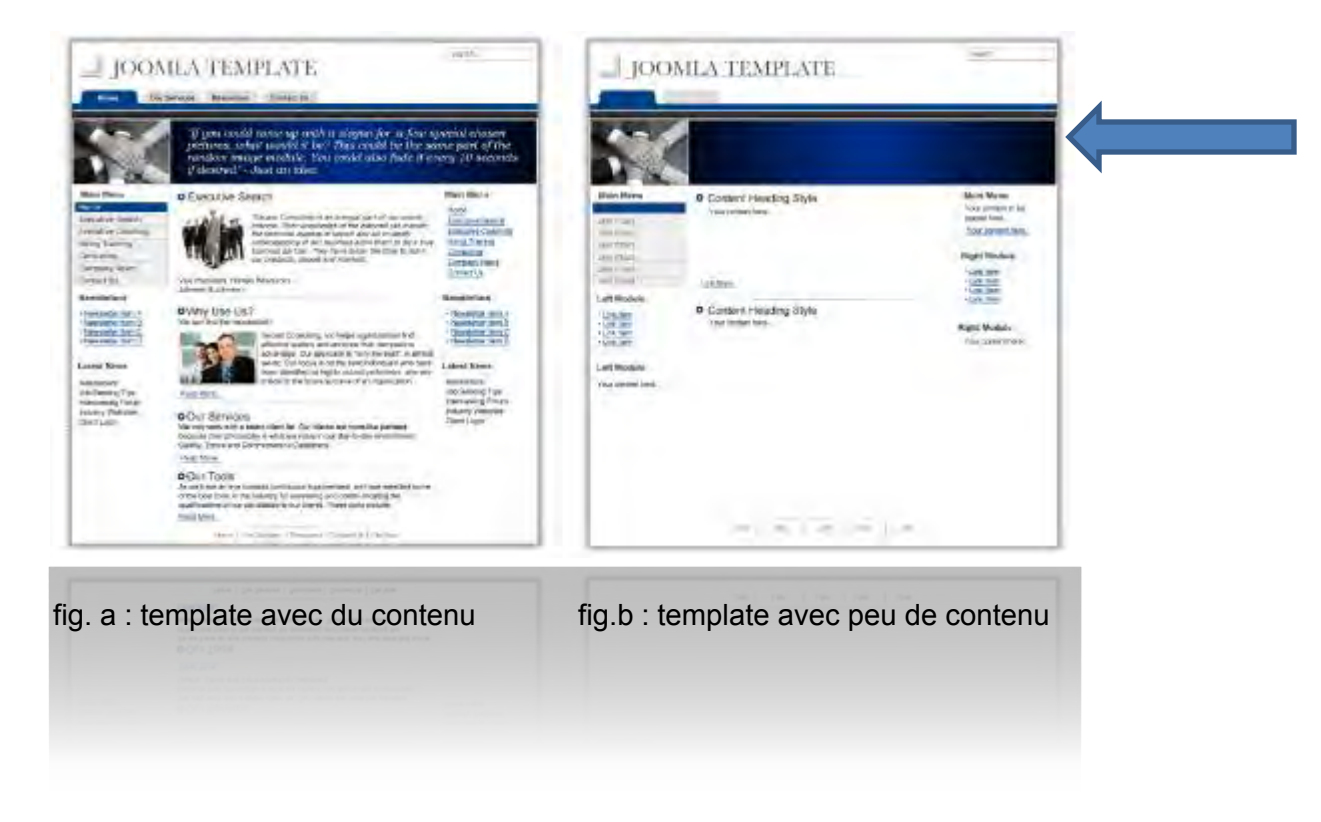

 $\ldots$  enfin quasiment pas  $\odot$  !

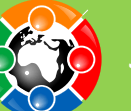

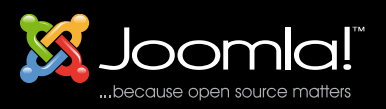

- Séparation physique du contenu et du contenant.
	- L'usage des CSS renforce cette séparation.
	- Permet d'adapter facilement le site aux différents utilisateurs.
- Changement rapide du design du site.
	- Plusieurs styles possibles pour le même site.
- Obligation (?) d'implémenter du code PHP pour rendre dynamique le design selon le contenu.

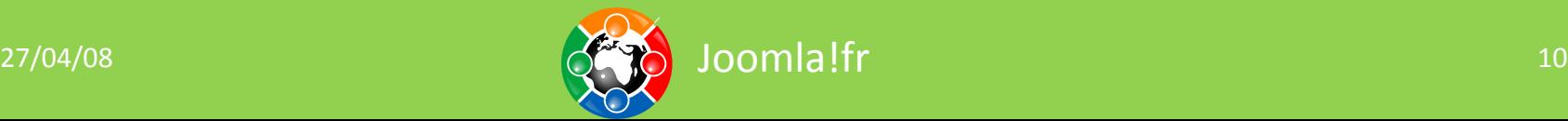

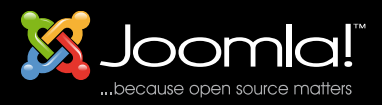

## **QUOI DE NEUF AVEC JOOMLA! 1.5 ?**

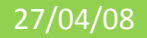

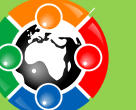

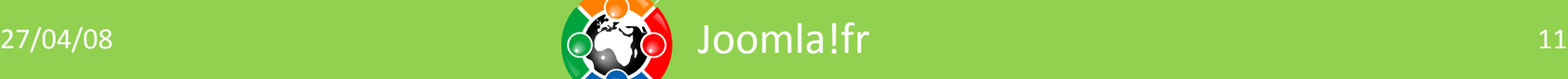

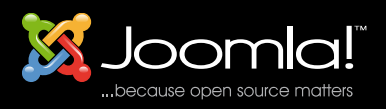

- Le plus visible :
	- Nouvelle dénomination des éléments dynamique
	- Syntaxe « hybride » entre PHP et PatTemplate (XHTML)
- Des modifications subtiles :
	- Plus besoin d'initialiser l'éditeur WYSIWYG.
	- Utilisation de paramètres
	- Multiples CSS
	- OVERRIDE

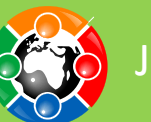

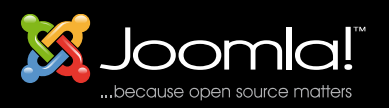

• Abandon du PHP pur pour une syntaxe type XHTML.

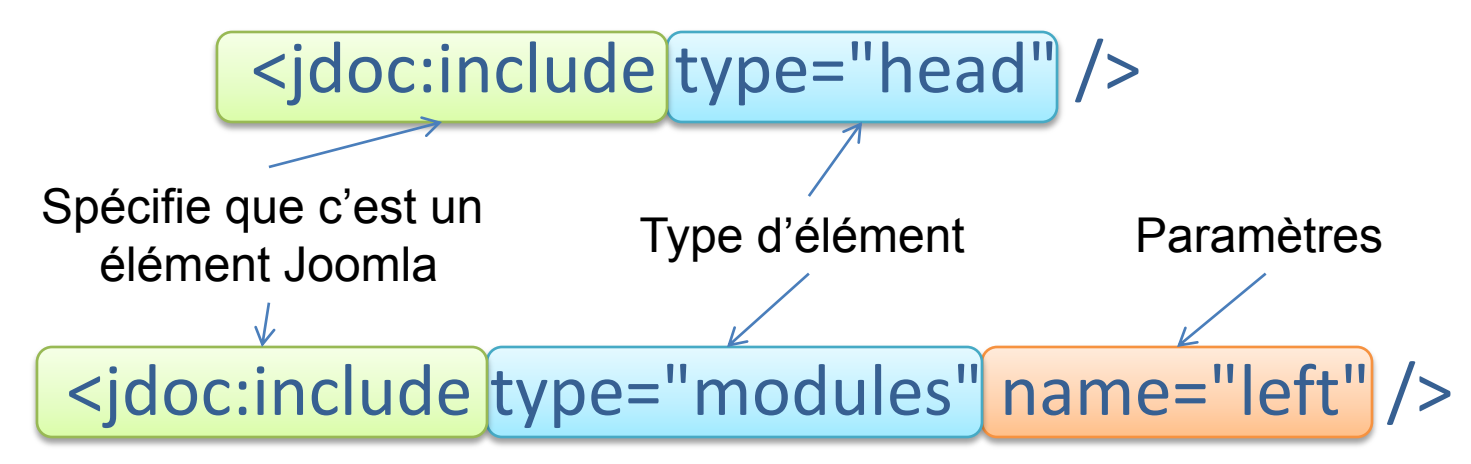

• Sécurité :

<?php defined( '\_JEXEC' ) or die( 'Restricted access' ); ?>

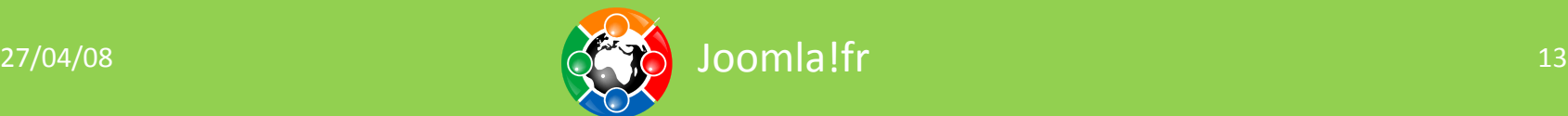

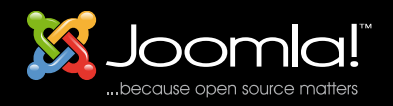

#### <jdoc:include type="head" />

#### <title>Welcome to the Frontpage</title>

<meta name="description" content="Joomla! - the dynamic portal engine and content management system" />

<meta name="generator" content="Joomla! 1.5 - Open Source Content Management" />

<meta http-equiv="Content-Type" content="text/html; charset=utf-8" />

<meta name="robots" content="index, follow" />

<meta name="keywords" content="joomla, Joomla" />

<link href="index.php?option=com\_content&amp;view=frontpage&amp;format=feed&amp;

Itemid=1&type=rss" rel="alternate" type="application/rss+xml" title="RSS 2.0"/>

#### <link

href="index.php?option=com\_content&view=frontpage&format=feed&Itemid=1&type=a tom" rel="alternate" type="application/atom+xml" title="Atom 1.0" />

<script type="text/javascript" src="http://localhost/Joomla-1.5RC2/media/system/js/mootools.js"></script> <script type="text/javascript" src="http://localhost/Joomla-1.5RC2/media/system/js/caption.js"></script>

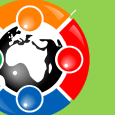

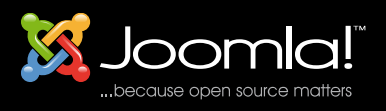

#### De façon directe

<link rel="stylesheet" href="<?php echo \$this->baseurl ?>/templates/beez/css/template.css" type="text/css" />

#### Ou relative

<link rel="stylesheet" href="<?php echo \$this->baseurl ?>/templates/<?php echo \$this->template ?>/css/template.css" type="text/css" />

 $\langle$ ?php echo \$this->baseurl ?>  $\rightarrow$  url de base du site  $\langle$ ?php echo \$this->template ?>  $\rightarrow$  nom du template

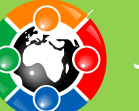

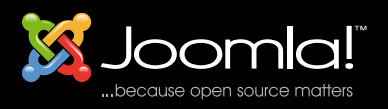

- Ne pas oublier les CSS système (éditeurs…)
	- <link rel="stylesheet" href="<?php echo \$this->baseurl ?>/templates/system/css/system.css" type="text/css" />
	- <link rel="stylesheet" href="<?php echo \$this->baseurl ?>/templates/system/css/general.css" type="text/css"  $/$

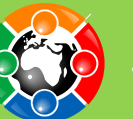

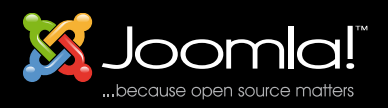

- Le MainBody() est remplacé par "component" (composant) :
	- <jdoc:include type="component" />
- Les Modules :
	- <jdoc:include type="modules" name="top" />
	- Le pathway est remplacé par le breadcrumbs. C'est désormais un module.
		- <jdoc:include type="module" name="breadcrumbs" />
	- Le name (nom) des modules est le nom des positions de publications.
		- <jdoc:include type="modules" name="LOCATION" style="OPTION" />

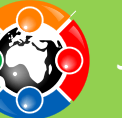

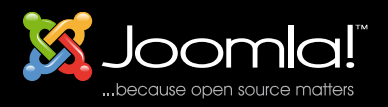

• Les différentes options des modules sont définies dans *templates/system/html/modules.php*

#### • *table :*

<table cellpadding="0" cellspacing="0" class="moduletable<?php echo \$params->get('moduleclass\_sfx'); ?>"> <?php if (\$module->showtitle != 0) : ?> <tr> <th valign="top« > <?php echo \$module->title; ?></th></tr> <?php endif; ?> <tr><td><?php echo \$module->content; ?></td></tr> </table>

• *horz : table horizontale*

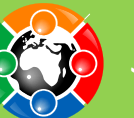

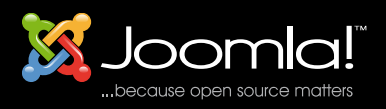

#### Les options de modules

#### • xhtml

<div class="moduletable<?php echo \$params->get('moduleclass\_sfx'); ?>"> <?php if (\$module->showtitle != 0) : ?> <h3><?php echo \$module->title; ?></h3> <?php endif; ?> <?php echo \$module->content; ?> </div>

- rounded : 4 div imbriqués
- none : affichage brut du contenu.

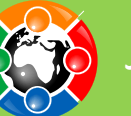

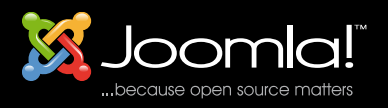

• Dans Joomla 1.5, le rendu des modules peut être intégralement configuré, ou alors vous pouvez utiliser les options « standard ».

• Ces options sont appelée modules *chrome*.

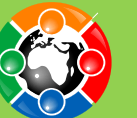

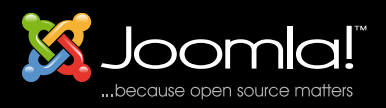

- But : rendre dynamique un template.
	- Dénombrer les modules publiés dans une position donnée.
		- <?php if(\$this->countModules('condition')) : ?> *alors faire*
		- <?php else : ?>
			- *sinon*
		- <?php endif; ?>

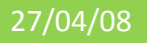

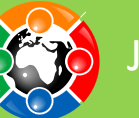

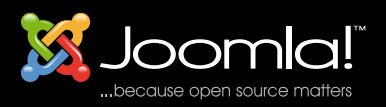

• 1 position :

<?php \$this->countModules('left');?> → nombre de modules

• 2 positions ET

 $\langle$ ?php \$this->countModules('left and right');?>  $\rightarrow$  1 s'il y a des modules

• 2 positions OU

 $\langle$ ?php \$this->countModules('left or right');?>  $\rightarrow$  1 s'il y a des modules

• 2 positions +

<?php \$this->countModules('left + right');?> > nombre de modules

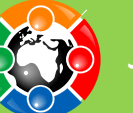

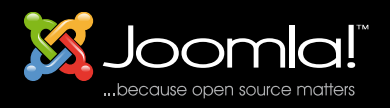

<?php if(\$this->countModules('left')) : ?> <div id="sidebar"> <div class="inside"> <jdoc:include type="modules" name="left" style="xhtml" />  $\langle$ div $\rangle$ </div> <?php endif; ?>

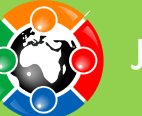

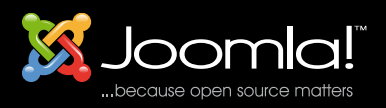

• Pour ajouter le lien « motorisé par Joomla »

<?php echo JText::\_('Powered by') ?> <a href="http://www.joomla.org">Joomla!</a>.

- **echo Jtext::\_('Powered by')** utilise le fichier de langue et donc s'assure que le texte sera traduit
	- <?php echo JText::\_('Valid') ?> <a href="http://validator.w3.org/check/referer">XHTML</ a> <?php echo JText::  $('and')$  ?> <a href="http://jigsaw.w3.org/cssvalidator/check/referer">CSS</a>.

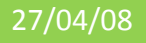

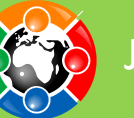

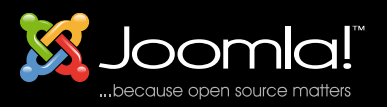

• Si vous pouvez laisser le choix aux visiteur d'utiliser une langue qui s'écrit de droite à gauche :

<?php if(\$this->direction == 'rtl') : ?>

Test si celle ci est utilisée ou non. (pensez à faire un CSS spécial)

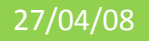

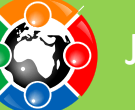

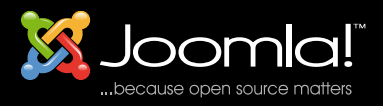

Paramètres et Override

## **ALLER PLUS LOIN AVEC LES TEMPLATES**

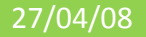

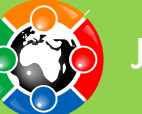

27/04/08  $\left(\sqrt[4]{\frac{1}{2}}\right)$  Joomla!fr

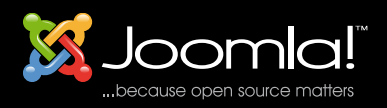

- Personnalise le template :
	- Bricolage en PHP sous Joomla! 1.0
		- cf templates de JoomlArt, RocketTheme… etc.
		- Obligation d'éditer le fichier index.php
	- Standardisation sous J!1.5
		- Accessible dans l'administration comme simple paramètres (similaire aux extensions…)

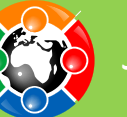

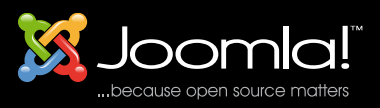

- Spécifiés dans le fichier XML comme toutes les extensions
	- <params>
	- <param name="template\_width" type="list" default="fluid" label="Template Width"
	- description="Width style of the template">
		- <option value="fluid">Fluid with maximum and
		- minimum</option>
		- <option value="medium">Medium</option>
		- <option value="small">Small</option>
		- </param>
	- </params>

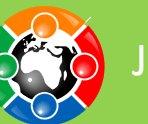

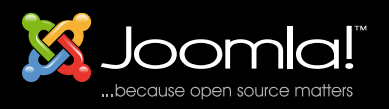

- Code à insérer dans *templateDetails.xml*
- Nécessite un fichier *params.ini* dans le répertoire du template.
	- Vide par défaut
	- Contient les valeurs spécifiées dans l'admin.
		- Pour notre exemple on aura *template\_width=2*

Joomla!fr

*Fichier modifiable !!*

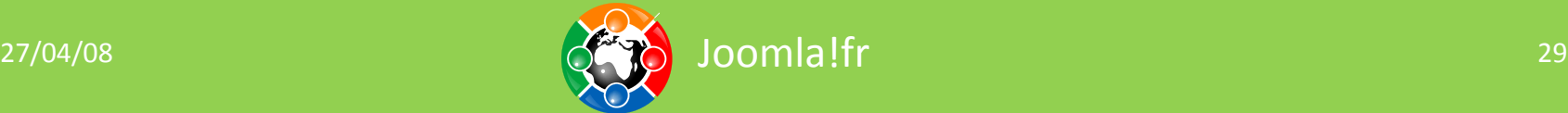

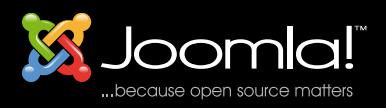

• Utilisation dans l'index.php :

\$this->params->get('template\_width');

- Identique à l'appel d'un paramètre dans une extension
- Ne nécessite pas d'instancier une classe, \$this l'est par défaut dans les templates.

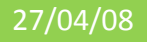

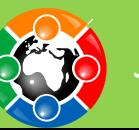

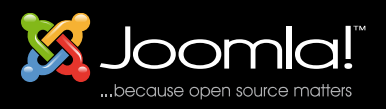

• La plus grande innovation de Joomla 1.5 est sûrement la facilité à réécrire le code xhtml généré par Joomla.

- Fichiers templates modèles des composants et modules.
- Les fichiers d'override sont prépondérants sur l'affichage standard.

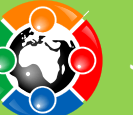

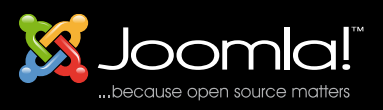

- Tous les rendus html des extensions sont dans le répertoire */tmpl/.*
	- modules/mod\_newsflash/tmpl/ modules/mod\_poll/tmpl/ components/com\_login/views/login/tmpl/ components/com\_content/views/section/tmpl/
- La structure de base d'un module/composant est view  $\rightarrow$  layout  $\rightarrow$  templates

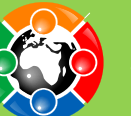

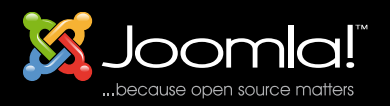

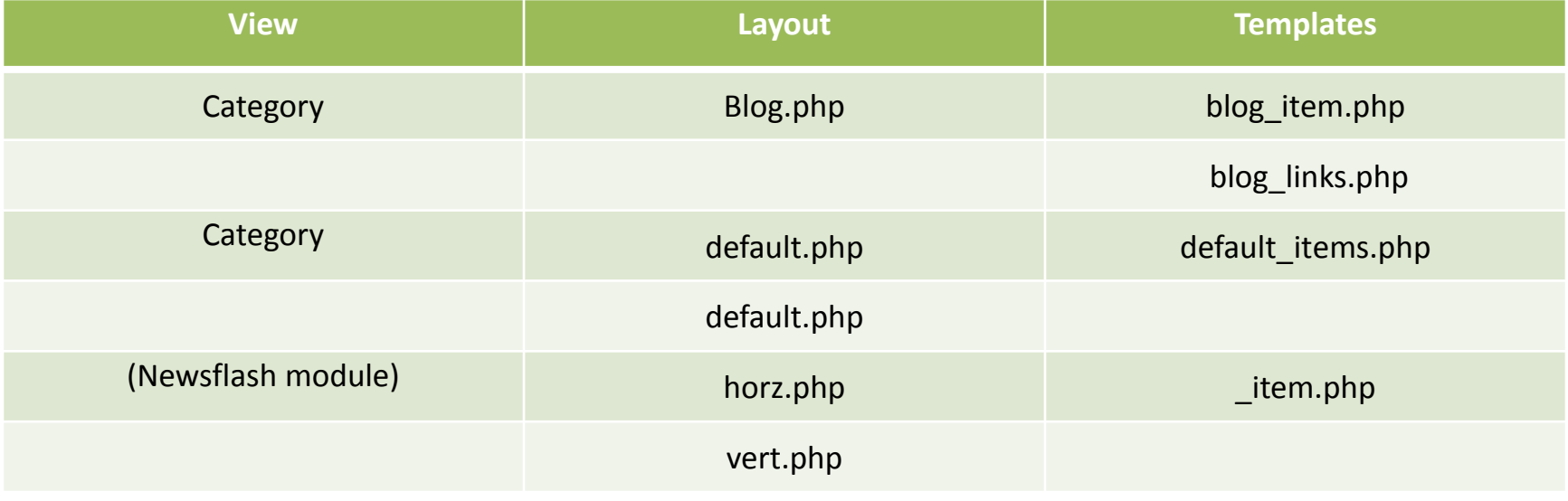

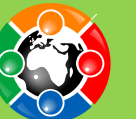

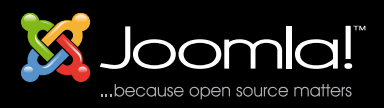

#### • Override de modules

Chaque module a un répertoire qui contient le nouveau rendu html, dans un fichier PHP. *trois type de rendu de newsflash selon les params.* /modules/mod\_newsflash/tmpl/default.php /modules/mod\_newsflash/tmpl/horiz.php /modules/mod\_newsflash/tmpl/vert.php *layout commun utilisé par les 3* /modules/mod\_newsflash/tmpl/\_item.php

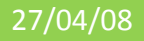

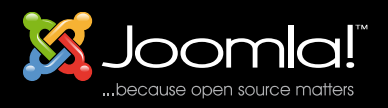

• On récupère ces fichiers dans les modules et on peut les modifier. Exemple *\_item.php* de *mod\_newsflash*

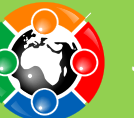

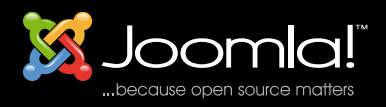

#### Template override : modules

```
<?php // no direct access
defined(' JEXEC') or die('Restricted access'); ?>
\langle?php if \langle$params->qet('item title')) : ?>
\lttable class="contentpaneopen\lt?php echo $params->qet( 'moduleclass sfx' ); ?>">
<tr>
<td class="contentheading<?php echo $params->get( 'moduleclass_sfx' ); ?>"
width="100%">
<?php if ($params->get('link_titles') && $item->linkOn != '') : ?>
<a href="<?php echo $item->linkOn;?>" class="contentpagetitle<?php
echo $params->get( 'moduleclass_sfx' ); ?>">
<?php echo $item->title;?>
</a>
<?php else : ?>
<?php echo $item->title; ?>
\langle?php endif; ?>
\langle/td>
\langle/tr\rangle\langle/table\rangle\langle?php endif; ?>
<?php if (!$params->get('intro_only')) :
echo $item->afterDisplayTitle;
endif; ?>
<?php echo $item->beforeDisplayContent; ?>
<table class="contentpaneopen<?php echo $params->get( 'moduleclass_sfx' ); ?>">
<tr><td valign="top" colspan="2"><?php echo $item->text; ?></td>
\langle/tr\rangle\langle/table>
<?php if (isset($item->linkOn) && $item->readmore) :
echo '<a href="'.$item->linkOn.'">'.JText:: ('Read more').'</a>';
endif; ?>
```
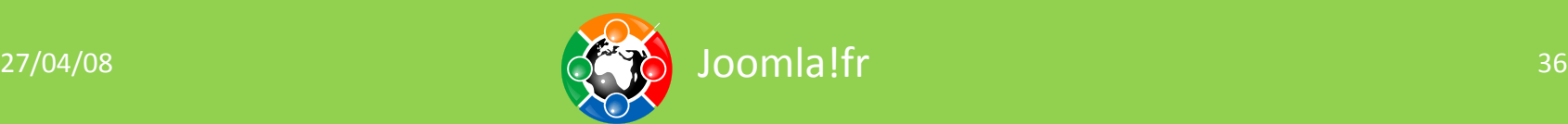

Joomla!fr

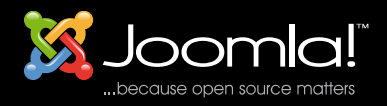

#### Modifions le pour le rendre plus accessible

```
<?php // no direct access
defined(' JEXEC') or die('Restricted access'); ?>
<?php if ($params->get('item_title')) : ?>
<div class="contentpaneopen<?php echo $params->get( 'moduleclass_sfx' ); ?>">
<div class="contentheading<?php echo $params->get( 'moduleclass_sfx' ); ?>">
\langle?php if ($params->qet('link titles') && $item->linkOn != '') : ?>
<a href="<?php echo $item->linkOn;?>"
class="contentpagetitle<?php echo $params->get( 'moduleclass_sfx' ); ?>">
<?php echo $item->title;?>
\langlea>
\langle?php else : ?\rangle<?php echo $item->title; ?>
\langle?php endif; ?>
</div>
</div>
\langle?php endif; ?>
<?php if (!$params->get('intro_only')) :
echo $item->afterDisplayTitle;
endif; ?>
<?php echo $item->beforeDisplayContent; ?>
<div class="contentpaneopen<?php echo $params->get( 'moduleclass_sfx' ); ?>">
<?php echo $item->text; ?>
</div>
<?php if (isset($item->linkOn) && $item->readmore) :
echo '<a href="'.$item->linkOn.'">'.JText:: ('Read more').'</a>';
endif; ?>
```
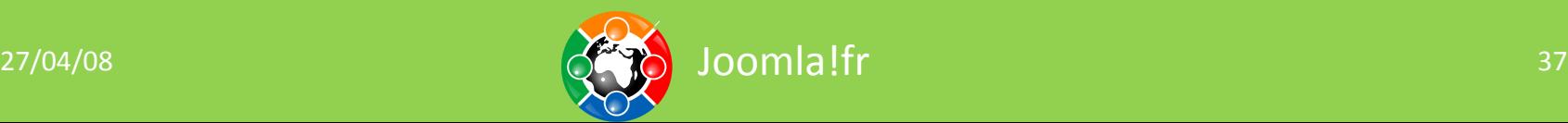

Joomla!fr

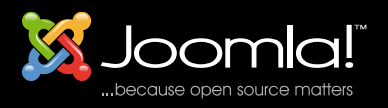

- Enregistrons le dans le templates : templates/montemplateamoi/**html/mod\_newsflash /\_item.php**
- **Et les tables disparaissent du module NewsFlash !**

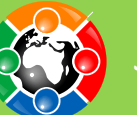

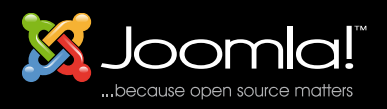

• Même principe !

templates/montemplateamoi/**html/com\_content/c ategory/blog\_item.php**

• Vous créez (enfin !) des templates qui se focalisent sur l'accessibilité, le SEO, une demande particulière d'un client… etc.

Amusez-vous avec BEEZ !

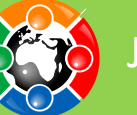

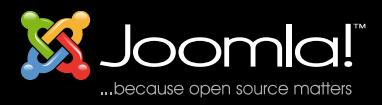

## **TABLES VS DIV ?**

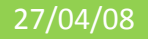

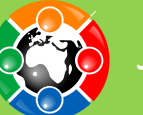

27/04/08 and the contract of  $\left\langle \leftarrow \right\rangle$  domina!fr

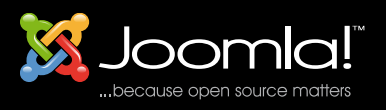

Ou « Why tables for layout is stupid » ? <http://www.hotdesign.com/seybold/everything.html>

- Affiche les pages plus rapidement (encore que ?)
- Réduit les coûts de maintenance
- Rends plus facile les modifications
- Accessibilité !
- SEO
- Le HTML est un langage SEMANTIQUE

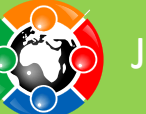

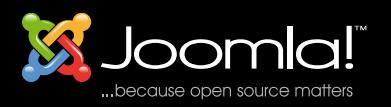

#### Table vs. Div

#### • J'aime les tables !

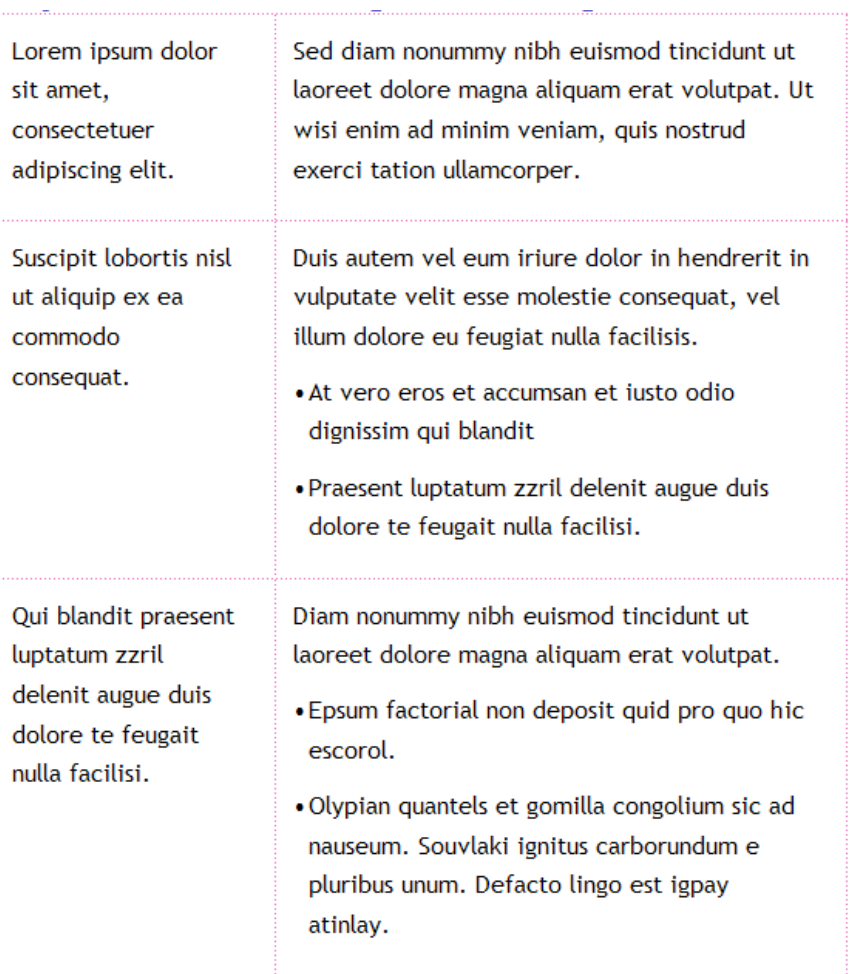

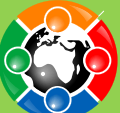

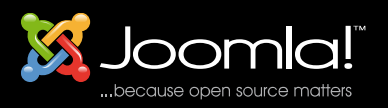

#### Tables vs. Div

#### • L'envers du décors :

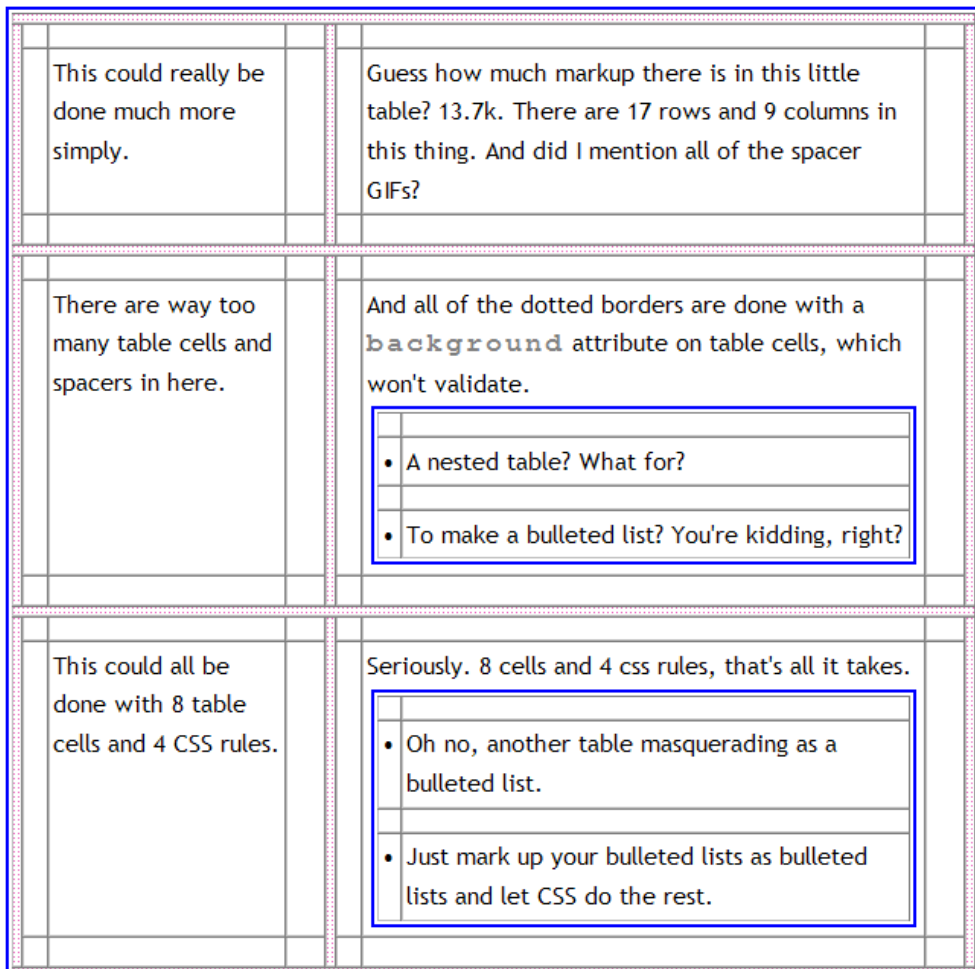

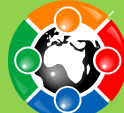

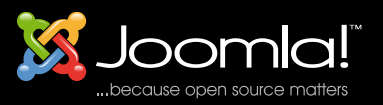

#### Tables vs. Div

#### • Le code :

<table summary="a unholy mess" border="0" cellspacing="0" cellpadding="0"><tr><td colspan="9" width="553" height="1" background="images/1dot.gif"><images/spacer.gif" alt="" height="1" width="1" /></td> </tr><tr><td> couspa width="1" background="images/1dot.gif"><img src="images/spacer.gif" alt="" height="1" width="1"/></td> <td width="11" height="10"><img src="images/spacer.gif" alt="" height="10"><img src="images/spacer.gif" alt="" height=" width="338"/></td> <td width="20" height="10"><img src="images/spacer.gif" alt="" height="10" width="20"/></td> <td rowspan="3" width="1" hackground="images/1dot.gif"><ing.src="images/spacer.gif" alt="" height="1" width="1 aliquam erat volutpat. Ut wisi enim ad minim veniam, quis nostrud exerci tation ullamcorper.</td> <td width="20"><img src="images/spacer.gif" alt="" height="20" width="11" /></td> </tr> </td> </tr> <td> vidth="11" height=" height="20"><img src="images/spacer.gif" alt="" height="10" width="11"/></td></tr><tr><td<br/>cdolspan="9" width="553" height="1" background="images/1dot.gif"><img src="images/spacer.gif" alt="" height="1" width="1"/></td> <tr> <td rowspan="3" with="1" background="images/jdot.gif"><img src="images/yacer.gif" alt="" height="1" /></td> <td<br>width="150" height="10"><img src="images/spacer.gif" alt="" height="10" width="12" /\*dd> <td width="11" consequat.</td><td width="20"><img src="images/spacer.gif" alt="" height="10" width="11"/></td><td width="11"><img src="images/spacer.gif" alt="" height="10" vidth="11"></td><td width="11"></td><td width="11"></td><td widt hendrerit in vulputate velit esse molestie consequat, vel illum dolore eu feugiat nulla facilisis. <table summary="list" width="338" border="0" cellspacing="0" cellpadding="0"> <tr> <tr> <tr> <td width="10" height="10">></ /></t/b < {rt vidth="11"-)></td> </tr>"10">&#x2022;</td> <th="32">>>>>Prages/spacer.gif" alt=""height="12" width="12" /></td> </to><tr vidth="12" />="inages/spacer.gif" alt=""height="10" width="12" />"(db <dv width="12" he width="11"/></td> <td width="150">Qui blandit praesent luptatum zzril delenit augue duis dolore te feugait nulla facilisi.</td> <td width="20"><img src="images/spacer.gif" alt="" height="10" width="11"/></td> <td width="11 src="images/spacer.gif" alt="" height="10" width="11" /></td> <td width="338">Diam nonummy nibh euismod tincidunt ut laoreet dolore magna aliquam erat volutpat. <table summary="list" width="338" border="0" cellspacing="0"<br> valign="top"><td width="10">&#x2022;</td><td width="328">Epsum factorial non deposit quid pro quo hic escorol.</td><tr><td width="10" height="10"><img src="images/spacer.gif" alt="" height="10" width="10" /></td><td><td> width="328" height="10"><img.src="images/spacer.gif" alt="" height="10" width="328" /></td> </tr> <tr valign="top"> <td width="10"»&#x2022;</td> <td width="328">Olypian quantels et gomilla congolium sic ad nauseum. Souvlak width="11"/></td> <td width="11" height="20"><img src="images/spacer.gif" alt="" height="10" width="11"/></td> <td width="338"height="20"><img src="images/spacer.gif" alt="" height="10" width="11"/></td> </tr> <td colspan= -ttps://width="11" background="images/1dot.gif"><img.src="images/spacer.gif" alt="" height="1" width="11" /></td> <td width="11" height="10"><img src="images/spacer.gif" alt="" height="10"><id="height="10"><id="height="10" width="150" height="10"><img src="images/spacer.gif" alt="" height="10" width="150" /></td> <td width="10"><img src="images/spacer.gif" alt="" height="10" width="10"></td> ></td> <td width="1" height="10"></images/spacer.g src="images/spacer.gif" alt="" height="1" width="1" /></td> </tr> <tr valign="top"><td width="1" >img src="images/spacer.gif" alt="" height="10" width="11" ></rd> >images/spacer.gif" alt="" height="10" width="11" /></td> < amet, consectetuer adipiscing elit, sed. <table summary="list" width="338" border="0" cellspacing="0" cellpadding="0"> <tr> <td width="10" height="10"><images/spacer.gif" alt="" height="10" width="10" /></td> <td> vidth="1 ctd width="20"><img src="images/spacer.gif" alt="" height="10" width="11" /></td> </tr> <tr> ctd width="11" height="20"><img src="images/spacer.gif" alt="" height="10" width="11" height="10" eight="10" eight="10" width="11 colspan="9" width="553" height="1" background="images/1dot.gif"><img src="images/spacer.gif" alt="" height="1" width="1" /></td> </tr> </table>

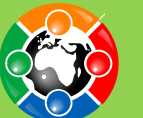

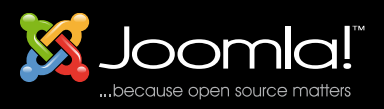

- Une table est fait pour faire un tableau !
- Un div pour mettre en forme.

• MAIS N'ABUSEZ PAS DES DIV !

Cas stupide :

<div class=''milieu''> <div class=''gros''>Mon texte</div><div> bla bla bla </div></div>

Au lieu de

<div class=''milieu''> <h1>Mon texte</h1> <p> bla bla bla  $<$ /p> $<$ /div>

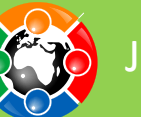

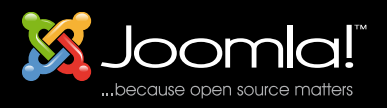

### • Toujours pas convaincu ? Juste 3 mots :

# **GOOGLE EST AVEUGLE !**

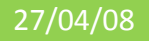

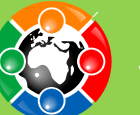

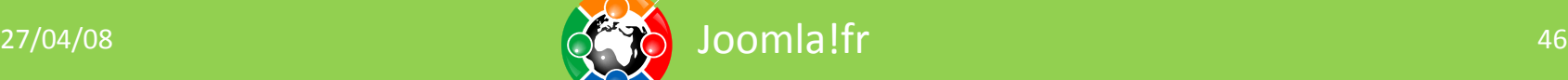

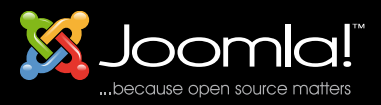

## **RÉSUMÉ**

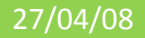

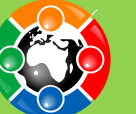

27/04/08 and the contract of  $\left\langle \left\langle \frac{\partial f_{\alpha}}{\partial \beta}\right\rangle \right\rangle$  Joomla!fr

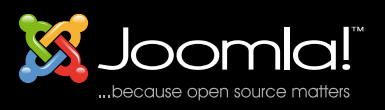

- Utilisez les CSS pour distinguer au maximum le contenu du contenant
- Un template « valide » doit servir le site et non être une fin en soi. On ne le fait pas pour avoir un « badge »
- Tout les rendus des modules, composants peuvent êtres personnalisés s'ils respectent les standards de codage.
- Créer un template exige plus de connaisances de graphisme et de HTML/CSS que de connaissance de Joomla.

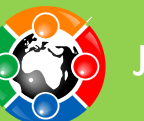

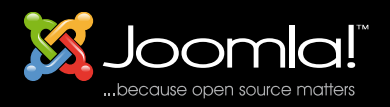

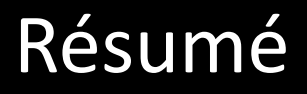

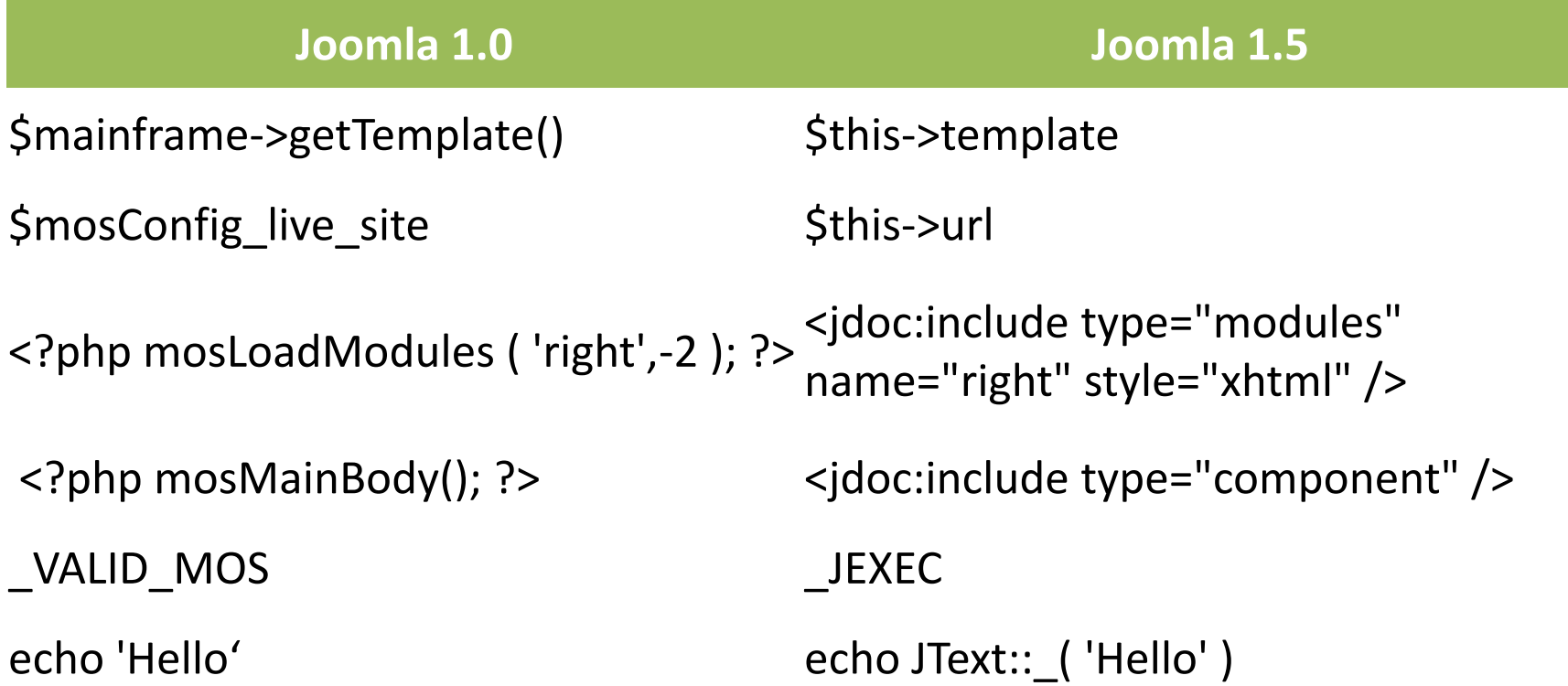

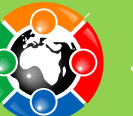

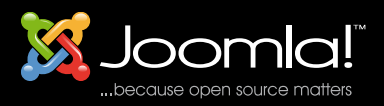

#### Merci de votre attention

## Inspiré de Joomla! a user's guide Barrie M. North (chapitre 9)

Sous Creative Commons Attribution-Noncommerical-Share Alike 2.5 License.

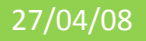

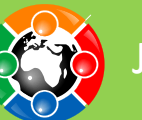

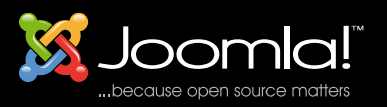

### Quelques liens

- http://joomla15.nicolas-ogier.info
- www.compassdesigns.net/tutorials/joomla-tutorials/installing-joomladoctype-and-the-blank-joomla-template.html
- www.upsdell.com/BrowserNews/stat\_trends.htm#res
- www.compassdesigns.net/joomla-blog/general-joomla/what-makes-a-good-designer.html
- www.brainjar.com/css/positioning/
- www.clagnut.com/blog/1287/
- http://leftjustifi ed.net/journal/2004/10/19/global-ws-reset/
- www.thenoodleincident.com/tutorials/typography/template.html
- www.stopdesign.com/log/2004/09/03/liquid-bleach.html
- www.meyerweb.com/eric/thoughts/2004/09/03/sliding-faux-columns/
- http://css.maxdesign.com.au/listamatic/index.htm
- http://css.maxdesign.com.au/listamatic/vertical10.htm
- http://dev.joomla.org/component/option,com\_jd-wp/Itemid,33/p,210/
- http://forum.joomla.org/index.php/topic,101825.msg535479.html#msg535479
- www.joomlashack.com
- http://positioniseverything.net/easyclearing.html
- http://www.quirksmode.org/css/clearing.html
- http://www.sitepoint.com/blogs/2005/02/26/simple-clearing-of-fl oats/
- http://orderedlist.com/articles/clearing-fl oats-fne/
- www.alistapart.com/articles/slidingdoors/
- www.fi ftyfoureleven.com/sandbox/weblog/2004/jun/doors-meet-sprites/

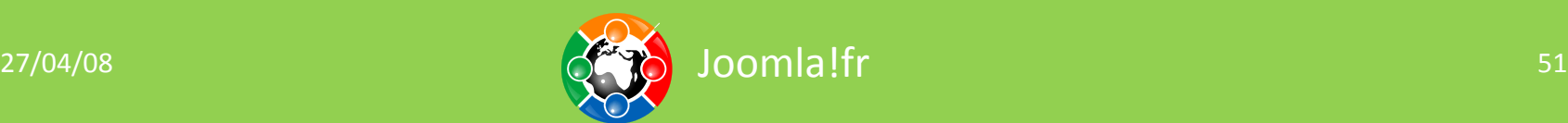

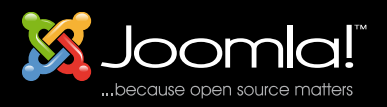

• Template 1.5 non stylé

[http://s.imp.ly/joomla/index.php?option=com\\_content&view=articl](http://s.imp.ly/joomla/index.php?option=com_content&view=article&id=45&Itemid=54&6414148bfaaea5bf75a0d701b35febbb=0322fd5f0fdf9596191344b8f91a1464) [e&id=45&Itemid=54&6414148bfaaea5bf75a0d701b35febbb=0322](http://s.imp.ly/joomla/index.php?option=com_content&view=article&id=45&Itemid=54&6414148bfaaea5bf75a0d701b35febbb=0322fd5f0fdf9596191344b8f91a1464) [fd5f0fdf9596191344b8f91a1464](http://s.imp.ly/joomla/index.php?option=com_content&view=article&id=45&Itemid=54&6414148bfaaea5bf75a0d701b35febbb=0322fd5f0fdf9596191344b8f91a1464)

(il faut s'inscrire)

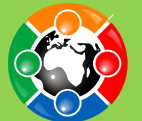